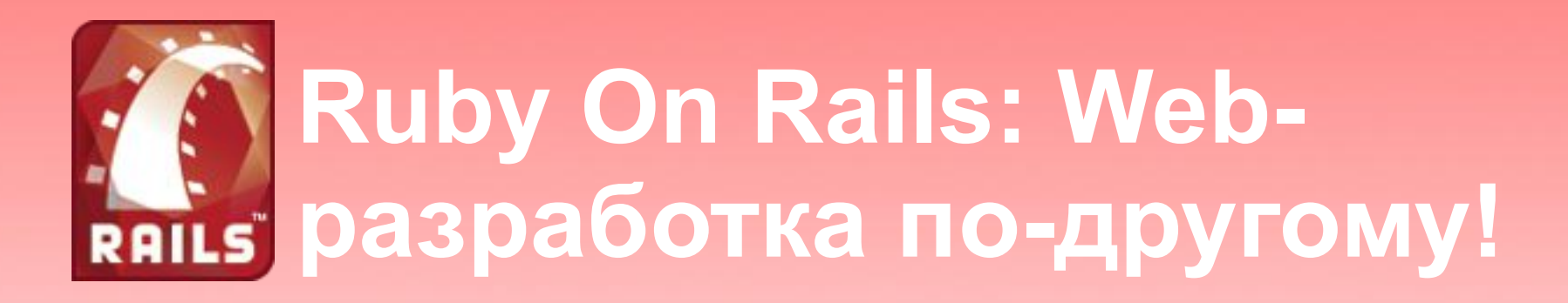

- Несколько простых причин перейти на Ruby (and) Rails.
- Проблематика web-разработки.
- . Разработка web-проектов всех типов: к чему нужно стремиться.
- Этапы разработки проекта.
- Заключение.

# **Простые причины перейти на Ruby**

- Ruby полностью объектный язык. Все переменные — объекты. Все операторы методы.
- Ruby динамичен! Изменяйте класс on-the-fly или используйте модули.
- Синтаксис Ruby во многом похож на Smalltalk. It's really flexible (smile).
- В Ruby встроены средства контроля ошибок.

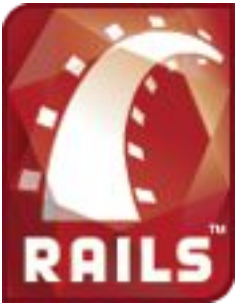

## **Примеры кода на Ruby**

class Numeric def feet self\*3.2808399 end end

self.say\_hello if self.has\_name?

3.times do puts «ANYTHING».lowercase end

5.days.ago

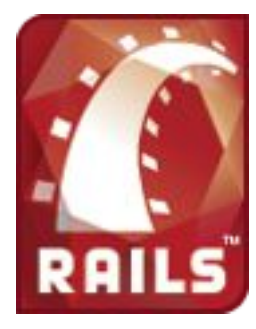

## **Переменные и объекты в Ruby**

- Все переменные являются объектами.
- Все операторы являются методами.
- Назначение переменной объекта вызов метода.
- Нет множественного наследования, есть модули.
- Класс и/или объекты класса могут быть изменены in runtime, два объекта одного класса могут вести себя по-разному.
- Не нужно объявлять переменные.

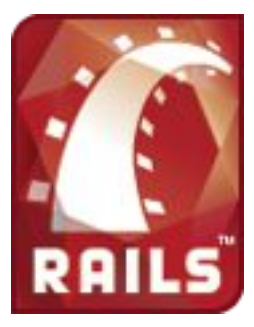

## **Веб-разработка сегодня.**

- Простая классификация проектов:
	- − Промо-сайты.
	- − Интернет-магазины, сайты-визитки, прочие стандартные проекты.
	- − Нестандартные проекты, Saas веб-проекты, прочие проекты среднего размера с нестандартной логикой.
	- − Крупные, очень крупные проекты. Корпоративные сайты в компаниях с 500+ сотрудников, Amazon.com, etc.

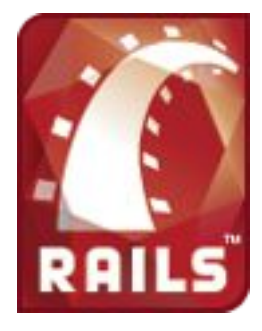

## **К чему стоит стремиться в проктах разных типов?**

- Малые проекты
	- − Сокращение сроков разработки.
	- − Упрощение доработки функционала.
- Нестандартные / средние проекты
	- − Масштабируемость.
	- − Наличие плагинов.
- Крупные проекты
	- − Стабильность.

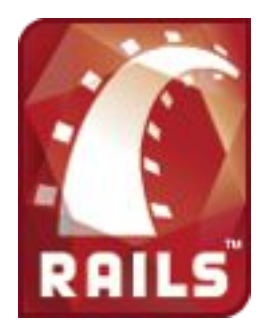

# **К чему мы вообще стремимся в web-разработке?**

- Уменьшение количества необходимого кода.
- Уменьшение сроков разработки.
- Уменьшение количества багов.
- Улучшение производительности и качества кода.

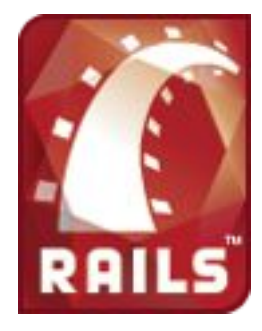

# **Парадигмы разработки. Требования к платформе.**

- . MVC
	- − Структура приложения.
		- . app/models
		- app/controllers
		- $\cdot$  app/views
- Возможность расширения приложения за счет плагинов.
- BDD

− Хорошее покрытие кода спецификациями.

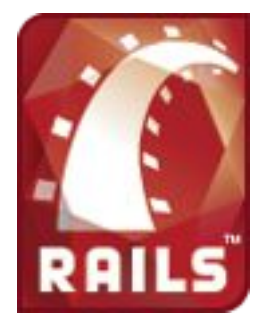

# **Test-first, behavior-driven разработка.**

- Разработка с применением Rspec.
- Установка Rspec в виде плагинов.
- Rspec для моделей.
- Rspec для контроллеров.
- И даже для представлений!
- . User Stories scenario
	- − As (actor), when i do (action), then i should get (result)

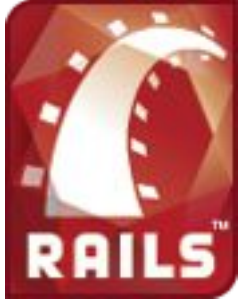

# **Rails-приложение. Основыные этапы разработки.**

- Дизайн и верстка + выбор визуальных эффектов.
- Модели данных.
- Контроллеры.
- Представления и «косметические» детали.
- Установка на сервер.

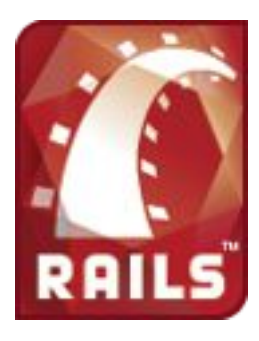

## **Модели данных**

- Создание моделей
- Миграции
- Валидация
- Отношения
- Обратные вызовы (callbacks)

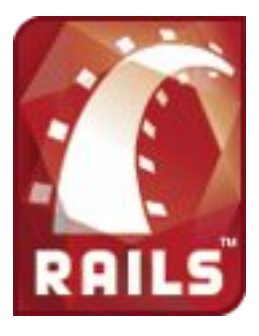

### **Генерация моделей**

- . script/generate
	- − rspec\_model / rspec\_scaffold
	- − Автоматическая генерация spec файлов.

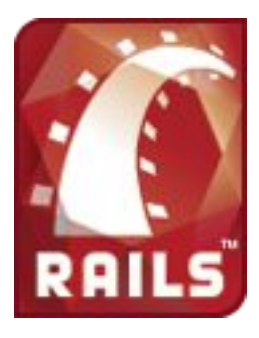

# **DB Migrations**

- $\cdot$  Файлы в папке db/migrate
- Версионность базы данных
	- − Development, test, production базы данных в проекте.
	- − Таблица schema\_info
	- − Rake db:migrate VERSION=N task. Изменение версии базы.
- Синтаксис создания таблиц.

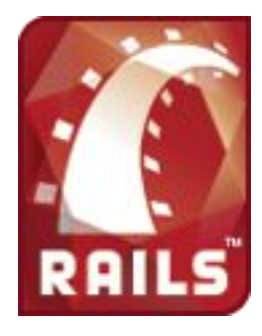

#### **Валидация и отношения.**

- Макро-подобные методы в Rails
	- − Валидация моделей:
		- . validates presence of : attribute
		- . validates uniqueness of
		- validates\_length\_of :attr, 3..10
		- . Etc
	- − Отношения моделей
		- . has one :model name
		- has many (:through)
		- belongs\_to
		- . has\_and\_belongs\_to\_many

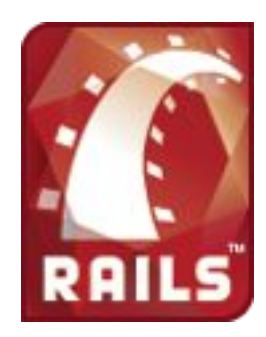

# **Контроллеры**

- Генераторы
- Actions и маршрутизация
- . REST

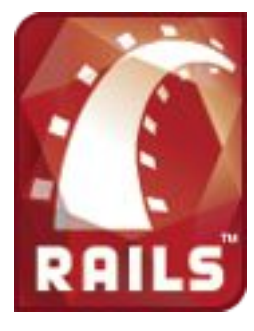

## **Actions и маршрутизация**

- Контроллер объединяет несколько действия по работе с объектами одного типа.
- Одно действие одна страница, это одна public функция контроллера. ( conroller::action => /controller/action url)
- Настройки маршрутизации хранятся в /config/routes.rb

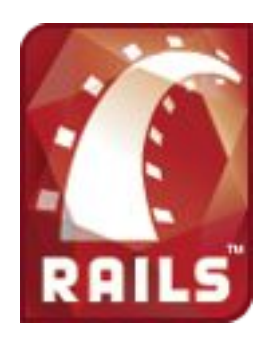

#### **Правила маршрутизации**

- Создавайте правила для url определенного вида ( /book/:id/read/:page\_number )
- Создавайте набор правил одной командой! (map.resources :posts)
- Используйте вложенные блоки! map.resources : posts, : has many  $\Rightarrow$ :comments

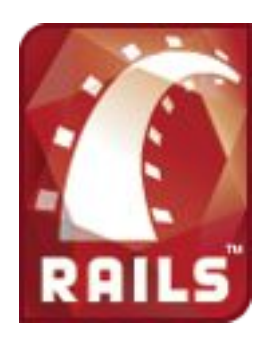

# **What is REST?**

- Rails  $2.0 -$  поворот в сторону REST.
- Ресурсы. Метод Resources.
- Выгоды этого подхода.

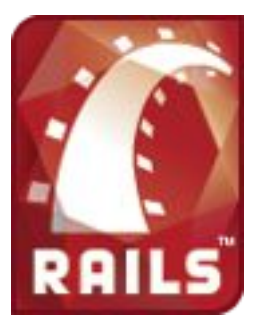

### **Представления**

- Представления в Rails.
- Шаблоны.
- Автоматическая генерация для scaffold.
- Функции-помощники.
- Части шаблонов. Partials.
- Возможность генерировать XML без шаблонов.
- . RJS.

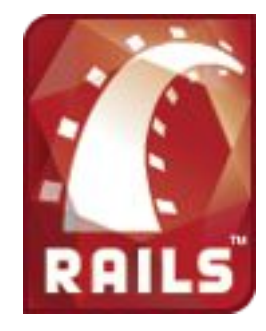

# **Шаблоны**

- Html шаблоны со сниппетами ruby кода.
- Применение нескольких парсеров шаблонов в зависимости от расширения файла шаблона. (\*.html.erb — «стандартный» вариант)
- Возможно парсить разные по своему типу шаблоны в зависимости от формата действия. (rjs для запросов page.js и rhtml для запроса page.html)

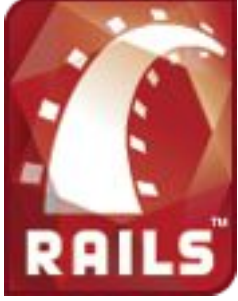

### **Функции — помощники**

- Функции помощники Rails.
	- − link\_to, form\_for, javasctipt\_include\_tag, etc
- Ваши собственные функции-помощники.
	- − Если вы используете какую-то часть логики неоднократно. (DRY)
	- − Если в коде шаблона слишком много логики (вызов функции с большим числом параметров на несколько строк кода).

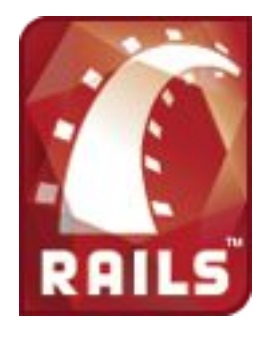

# **Partials & layouts**

- Страница обрамлена своим layout файлом — шаблоном особого вида.
- Несколько контентных областей (слотов).
- Если какой-то блок html вы используете неоднократно — вынесите его в отдельный шаблон.
- Вставка шаблона render : partial  $\Rightarrow$  \*.
- Поддержка тестирования на уровне тагов и партиалов. Поддержка тестирования каждого партиала отдельно.

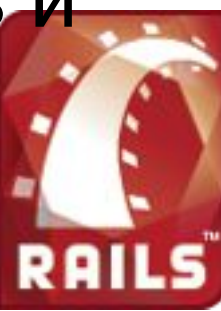

## **RJS**

- Генерируйте JavaScript в ответ на ajax запросы.
- Ответ сервера в виде скрипта vs обновление одного элемента. Подход Rails.
	- − Вы можете применять классический подход.
	- − Вы можете работать с RJS.
- Технология RJS. Генерируйте JS для DOM вашей страницы. Объект page.
- Аксессор page[element\_id]

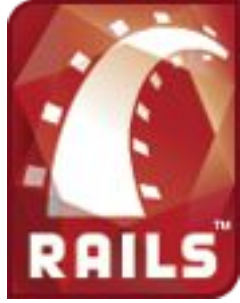

## **Заключение**

- Приложение демонстрация.
- Учебные материалы по Rails.
	- − http://railscasts.com
	- − http://wiki.rubyonrails.com
	- − http://agilewebdevelopment.com

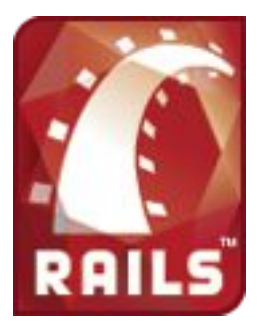